## **Inhaltsverzeichnis**

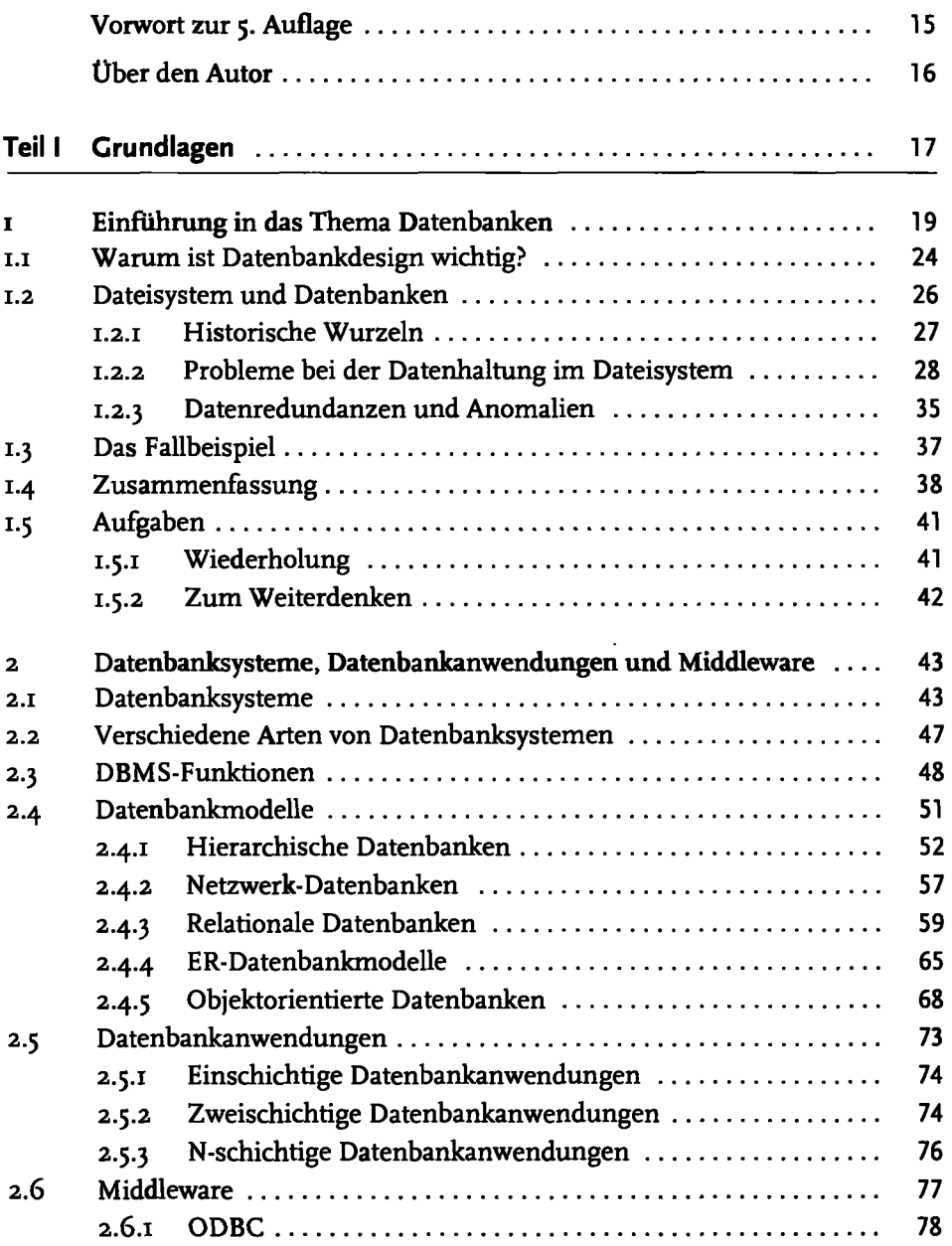

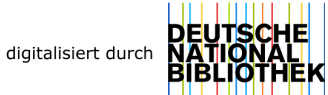

7

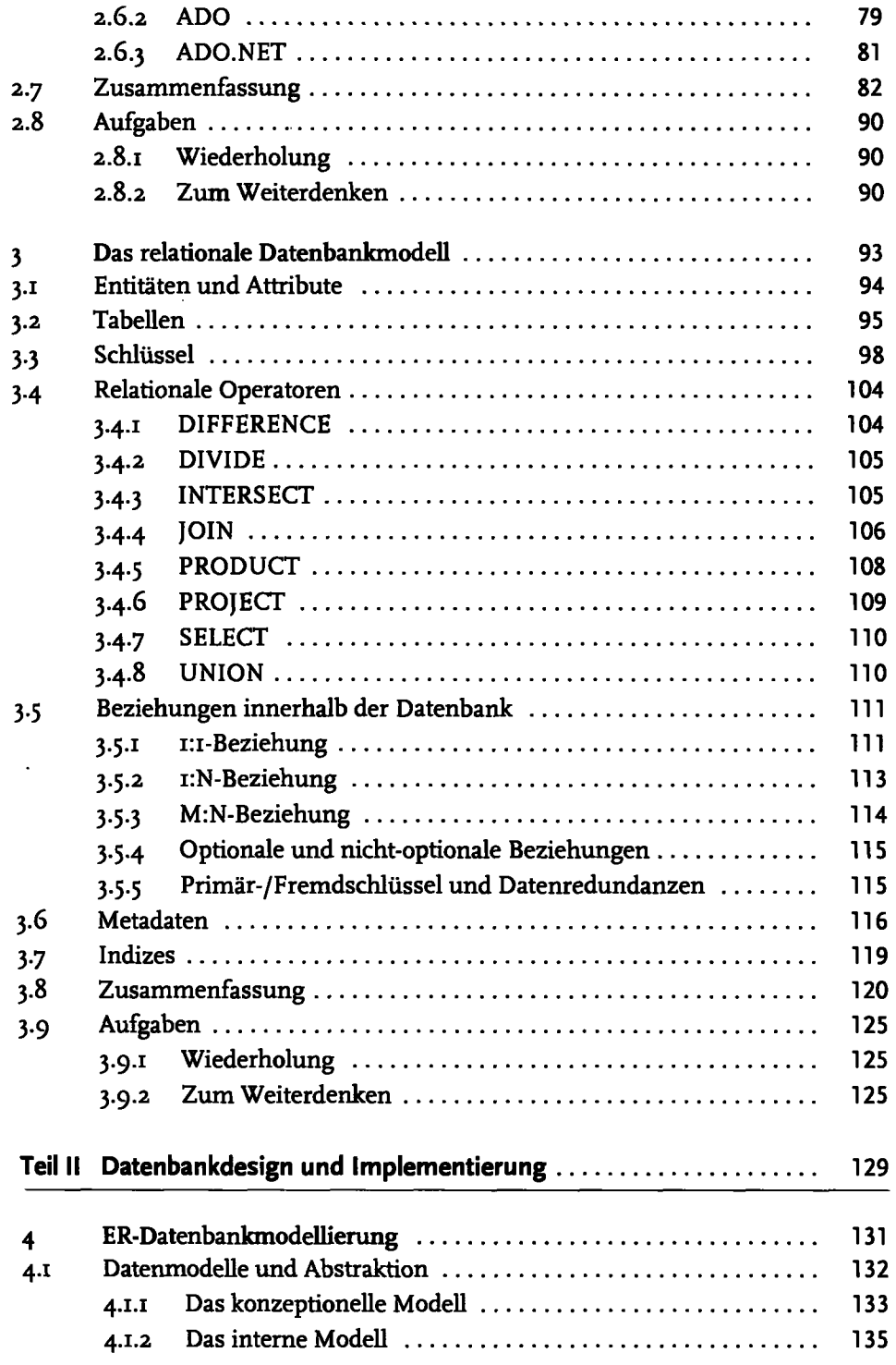

 $\ddot{\phantom{a}}$ 

 $\overline{a}$ 

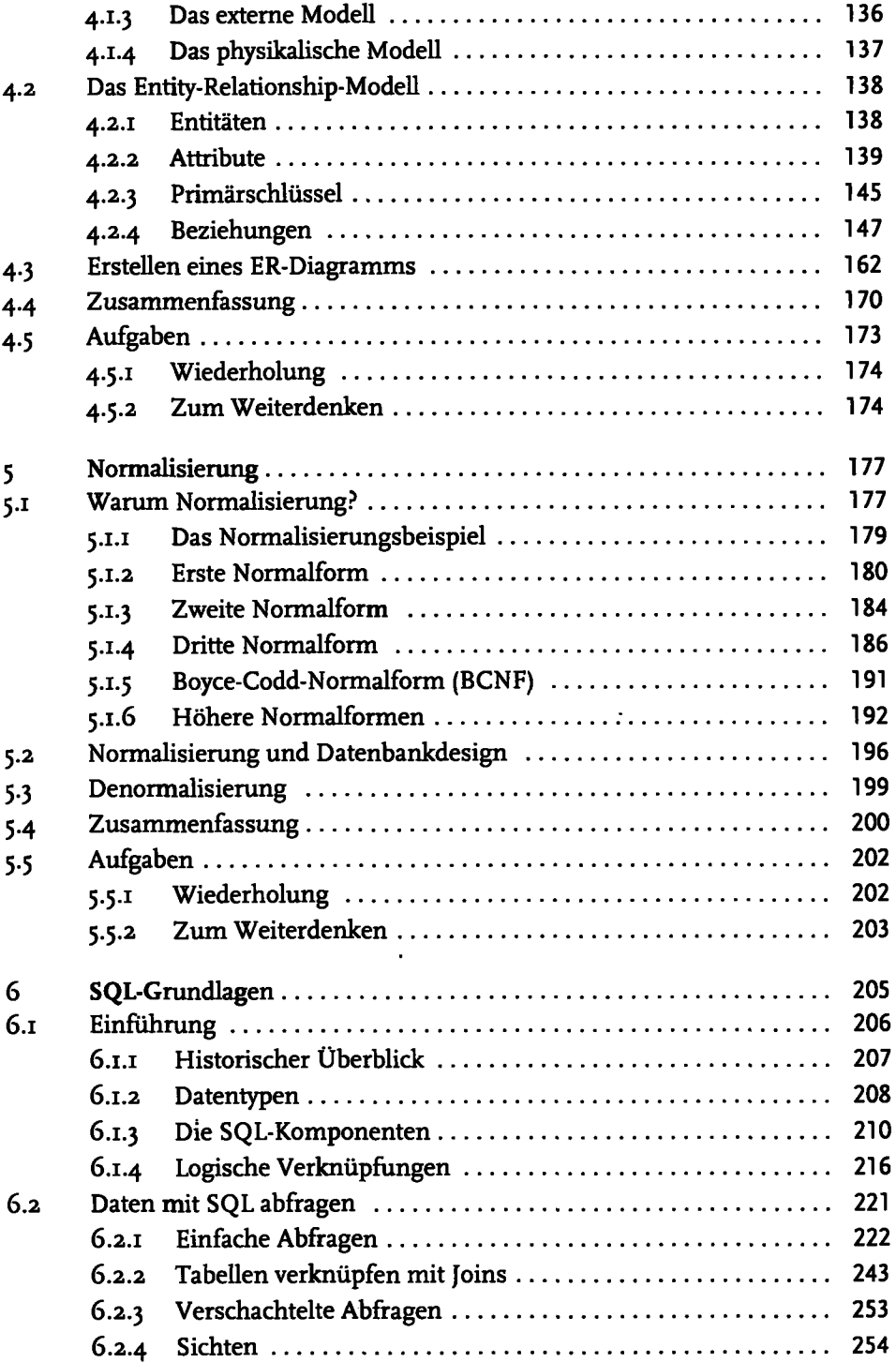

 $\ddot{\phantom{a}}$ 

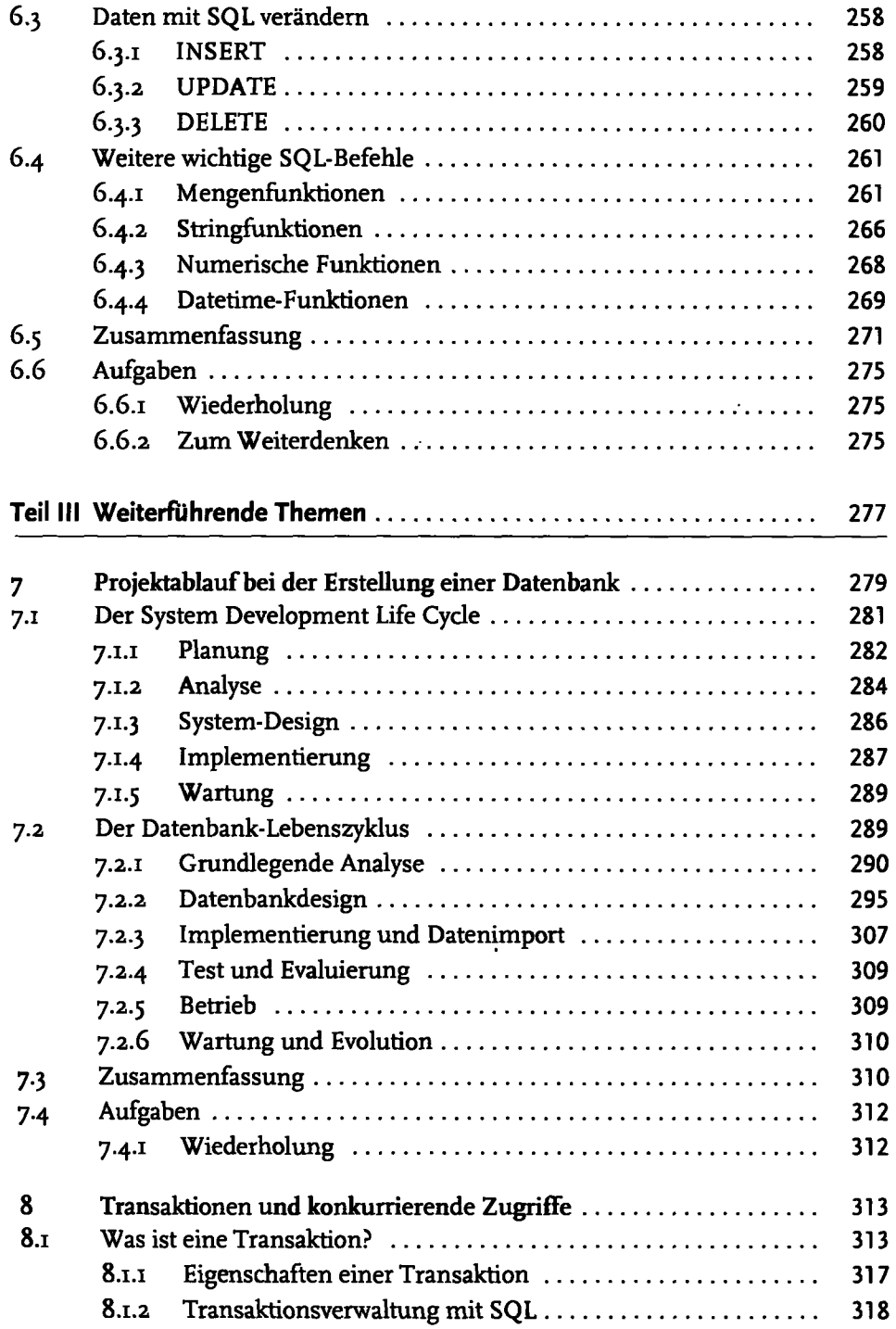

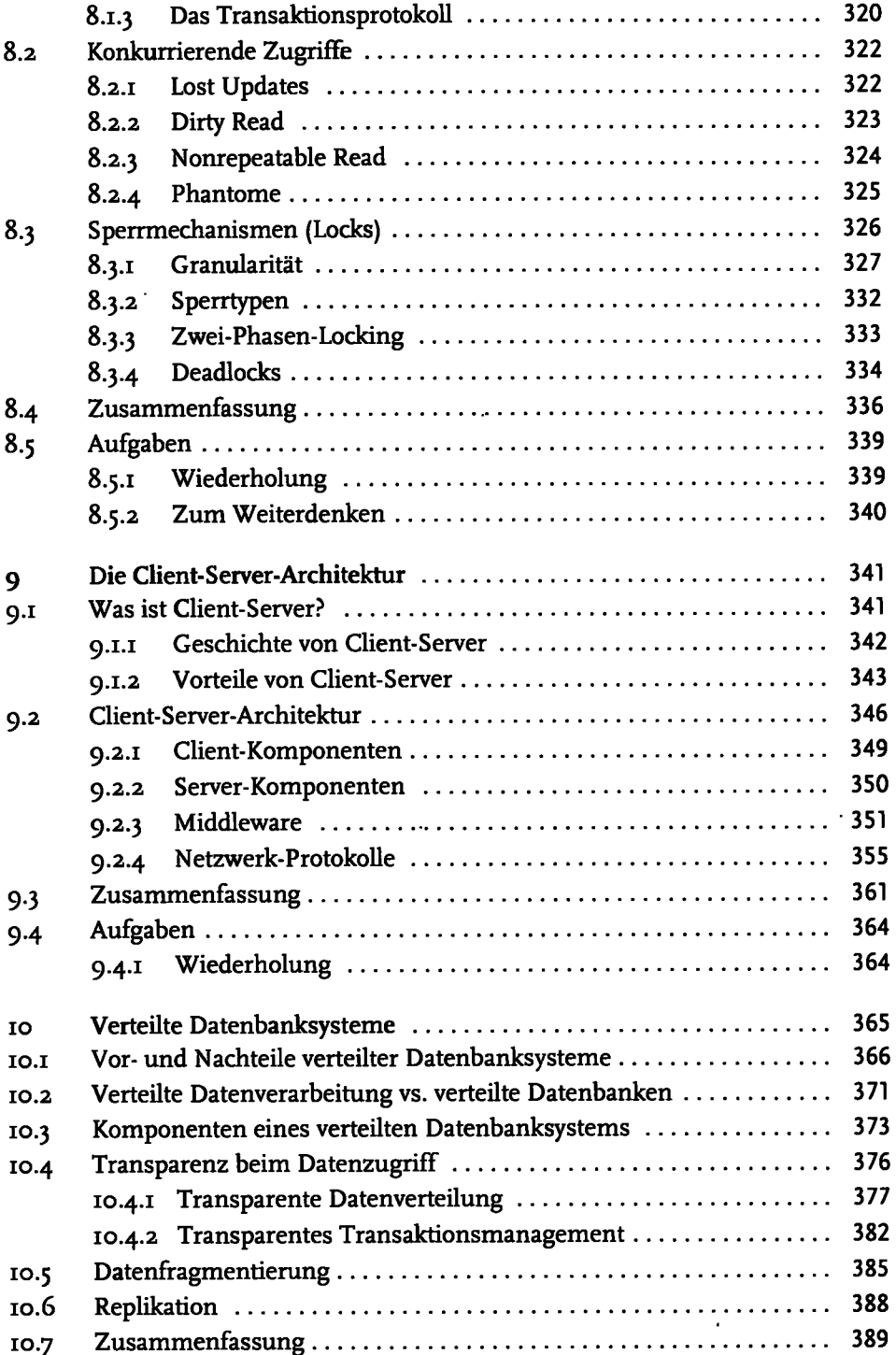

 $\ddot{\phantom{0}}$ 

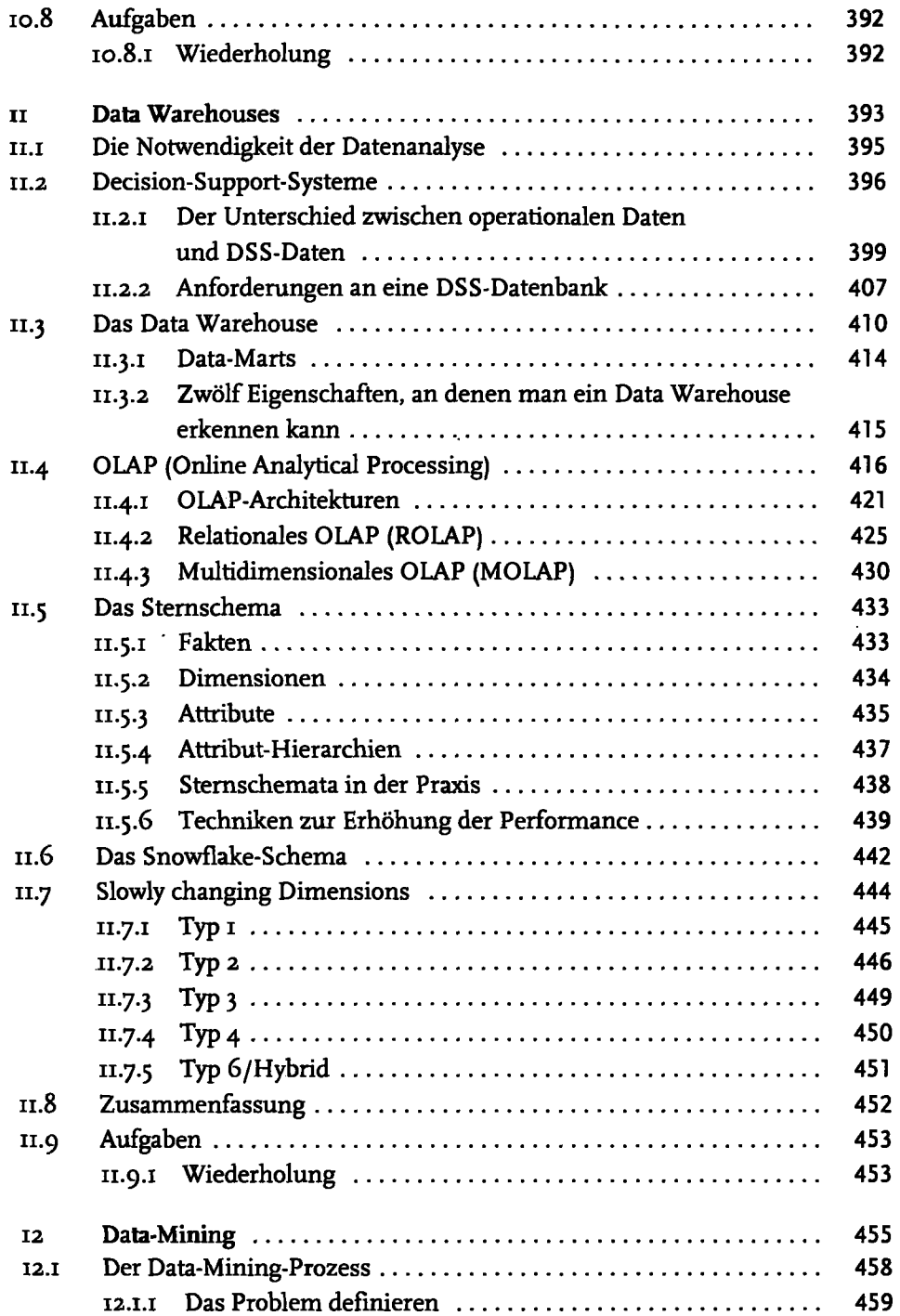

 $\cdot$ 

 $\ddot{\phantom{a}}$ 

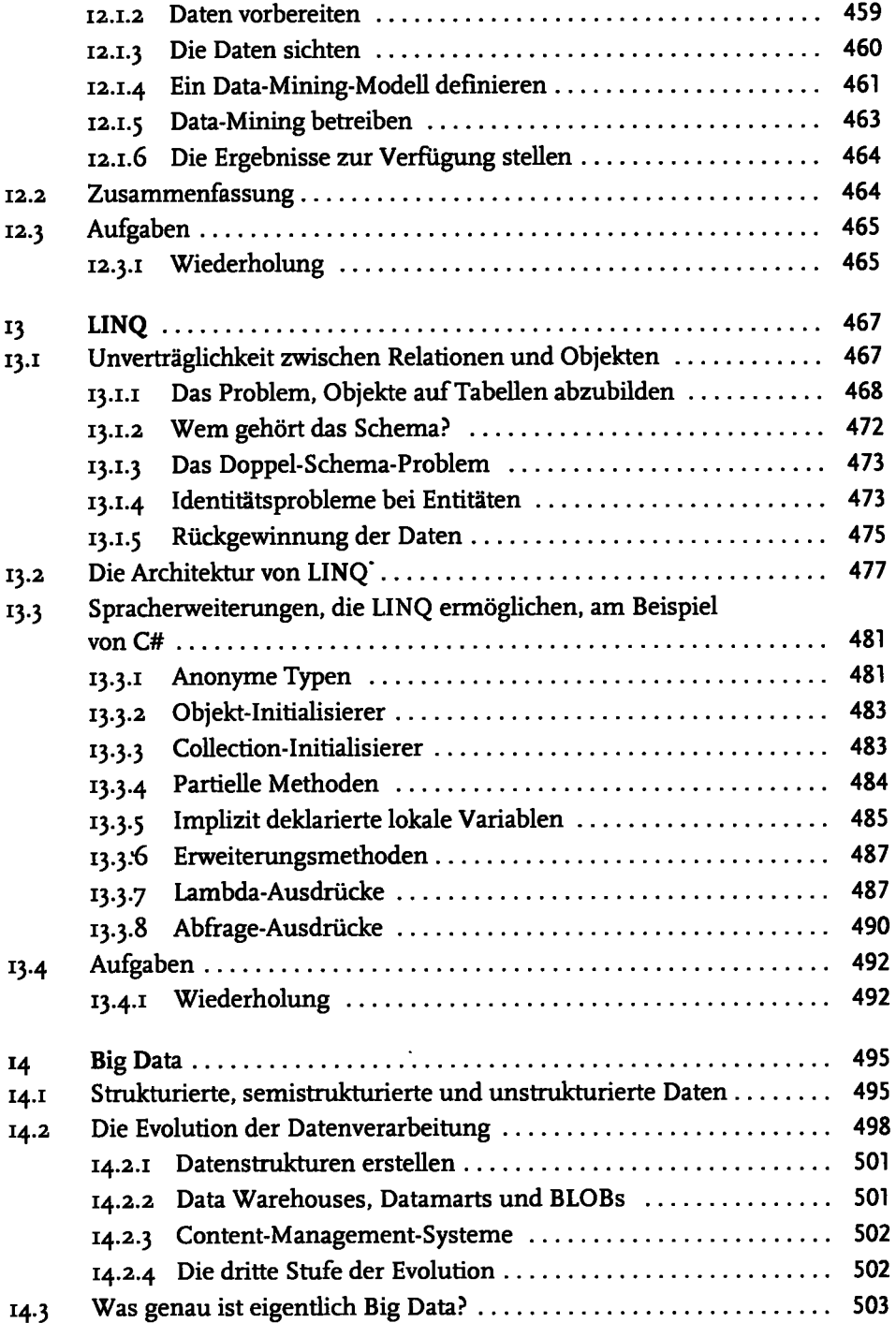

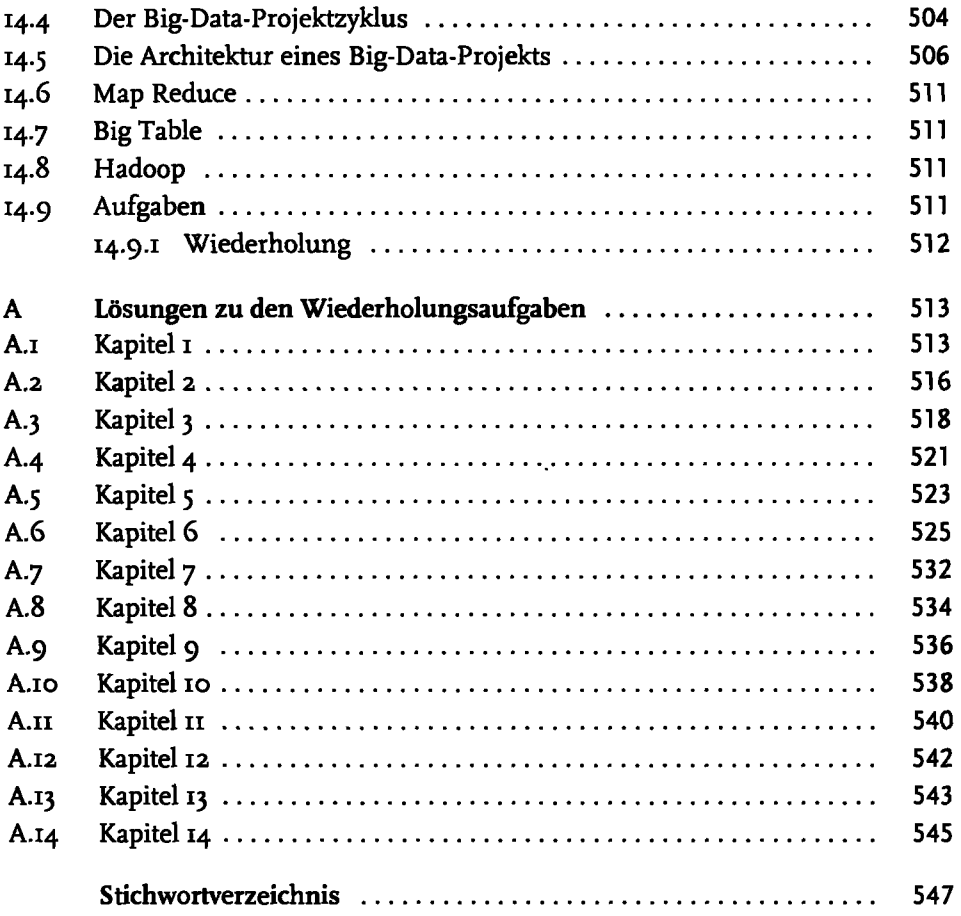

 $\ddot{\phantom{a}}$